## **ПОЄДНАННЯ ТЕХНОЛОГІЇ ВІРТУАЛЬНОЇ РЕАЛЬНОСТІ ТА САПР SOLIDWORKS**

*НТУ «Дніпровська політехніка»*

## **Захарова Діана Романівна** *Науковий керівник:* **д.т.н., професор Заболотний К. С.**

Віртуальна реальність (virtual reality, VR) – створений за допомогою технічних засобів вимір, котрий сприймається людиною через її відчуття: зір, слух, дотик та інші. Засобом, що занурює користувачів у віртуальну реальність є спеціалізовані шоломи, в дисплеях виводиться відео в форматі 3D. Позиція людини відстежується за допомогою прикріплених до корпуса гіроскопа та акселерометра. Тому користувач може озиратися всередині VR та відчувати себе, як в реальному світі.

Переваги застосування VR в навчанні та інженерії, це можливість створювати цифрові-інтерактивні середовища, котрі дозволять студентам експериментувати без ризику поранення чи пошкодження обладнання; можливість знизити затрати на матеріали та обладнання, які потрібні для реалізації практичних занять; створення симуляцій, які неможливо здійснити в реальному житті, наприклад, керування літаком, чи занурення в глибоководний об'єкт, це дозволяє, не виходячи з аудиторії, підготувати фахівців до реальних ситуацій; впровадження VR до навчання збільшує мотивацію учнів, робить процес навчання захоплюючим, цікавішим та поліпшує запам'ятовування інформації [1].

На кафедрі інжинірингу та дизайну в машинобудуванні було проведено два семінари з теми «Віртуальна реальність», котрий відбулися 12 та 19 березня в НТУ «Дніпровська політехніка» (Рис. 1, 2).

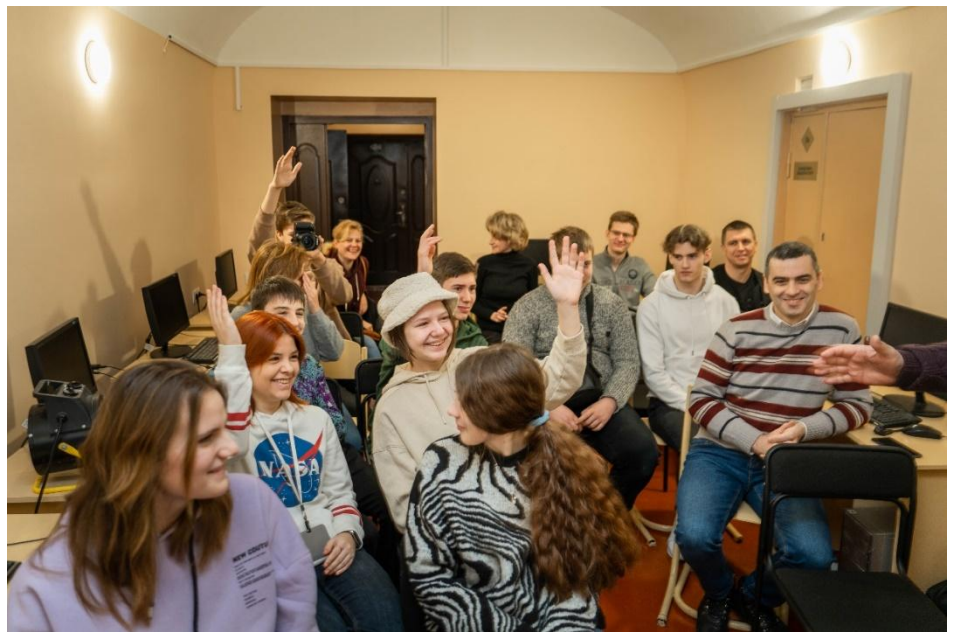

Рис. 1 Фото з семінару

## **СЕКЦІЯ – ІНЖИНІРИНГ ТА ДИЗАЙН**

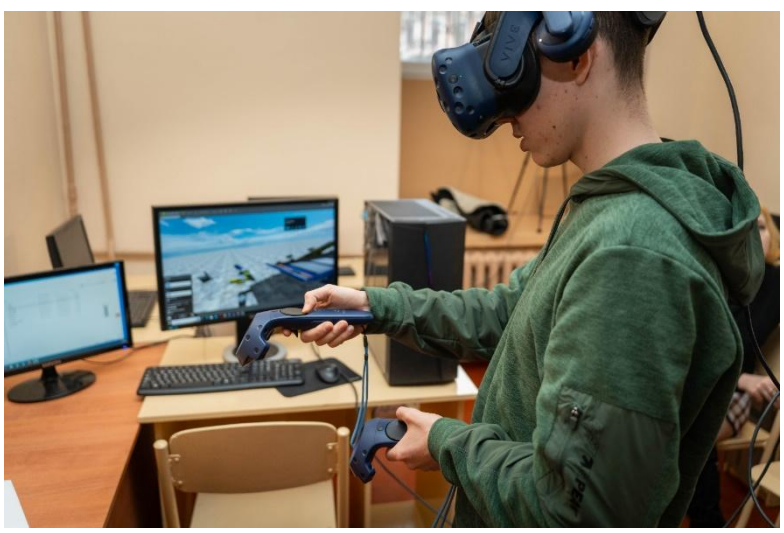

Рис. 2 Фото з семінару

Усі присутні мали можливість випробувати на собі цифрове середовище з інтегрованим ромбічним домкратом, вантажозахоплювальними кліщами та грохотом у нього.

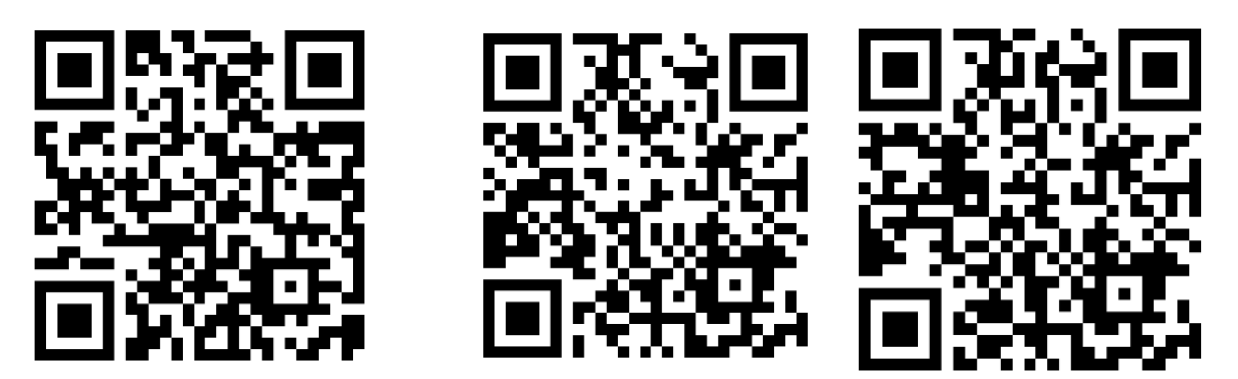

Рис. 3 QR-код посилання на відео матеріали конференцій

На даний момент, задля перенесення моделей з SolidWorks до VR необхідно застосовувати додаткові програми. Тому розглянемо варіант застосування eDrawing та Unity. До переваг першого можна віднести простоту у використанні, проте недоліком є мінімалізм функціонали, а саме розбирання моделі за частинами, збільшення чи зменшення масштабу деталі, обертання деталей. Unity має більше можливостей, проте перед роботою в даному застосунку краще пройти курси, аби розібратися в можливостях.

## **Перелік посилань**

1. Kapil Chalil Madathil, Kristin Frady, Rebecca Hartley, Jeffrey Bertrand, Myrtede Alfred & Anand Gramopadhye, «An Empirical Study Investigating the Effectiveness of Integrating Virtual Realitybased Case Studies into an Online Asynchronous Learning Environment", Computers in education journal, vol. 8, no. 3, September 2017.